# **Economic Dispatch Using Classical Methods And Neural Networks**

Labed Imen<sup>1</sup>, Boucherma Mouhamed<sup>2</sup>, Labed Djamel<sup>3</sup>

<sup>1,3</sup>Laboratory Of Electric Engineering, Department Of Electrical Engineering Constantine University of Constantine 1(Algeria) <sup>1</sup> labedimen4@gmail.com, <sup>3</sup>djamel\_labed@yahoo.fr<br><sup>2</sup>Lebertery Of, Electric Engineering, Department Of Electrical Engine <sup>2</sup>Laboratory Of Electric Engineering, Department Of Electrical Engineering Constantine University of Constantine 1(Algeria) 2 <sup>2</sup>m boucherma@yahoo.fr

#### **Abstract**

**This paper presents the economic dispatch studies for electrical power systems using two approaches. In the first approach a classical method is used which is the gradient method, whereas, in the second approach a method that belongs to the field of artificial intelligence, which is the neural networks method, is used. In both cases system constraints like line losses and generators limits are included.** 

#### **1. Introduction**

The economic dispatch problem is the determination of generation levels, in order to minimize the total generation cost for a defined level of load, it's a kind of management for electrical energy in the power system in way to operate their generators as economically as possible [1].

So the main aim of the economic dispatch studies is including all variables having effect on costs, such as the electrical network topology, type of fuel, load capacity and transmission line losses .....ext ).Indeed the generator cost is basically represented by four curves: Input/Output (I/O), heat rate, fuel cost and incremental cost curve.

The generator cost curves are usually represented by quadratic functions; each plant uses a quadratic cost function such as the Fuel Cost Curve[2].

In this work, the economic dispatch is studied using the gradient and the neural networks methods. Furthermore, a comparison between the results using the above mentioned methods is carried out at the end of this paper.

### **2. Economic Dispatch Formula**

### **2.1. The cost function**

The fuel cost function is usually approximated as a second order polynomial, it's the objective function we need to optimize[3][4][5]:

$$
F_i(P_{Gi}) = a_i + b_i P_{Gi} + c_i P_{Gi}^2 \tag{1}
$$

Where:

 $i =$  generator *i*, one of the number of units.

 $F_i$  = operating cost of unit in \$/h.  $P_{Gi}$ =electrical power output of generator *i* in per unit on a common power base.

 $a_i$ ,  $b_i$  and  $c_i$  are the cost coefficients of the generator *i*. Expressed

in units of dollars ( \$/h).

### **2.2. Equality constraints**

The total generation must be equal to the demand plus the losses thus [4][5][6]:

$$
\sum_{i=1}^{N} P_{Gi} = P_D + P_L \tag{2}
$$

Where:

 $P<sub>D</sub>$ : total system demand.  $P_L$ : total system loss. N: total number of generators.

### **2.3. Inequality constraints**

Each plant output is within the upper and lower generation limits inequality constraints [4][5][7].

$$
P_{i(min)} \le P_i \le P_{i(max)}i = 1, \dots, N
$$
\n(3)

Where:

 $P_{i(max)}$ : maximum output of generator *i*.  $P_{i(min)}$ : minimum output of generator *i*. So the ED can be formulated as an optimization as follows:

$$
Min \sum_{i=1}^{N_g} F_i(P_{Gi})
$$
  
\n
$$
\sum_{i=1}^{N} P_{Gi} = P_D + P_L
$$
  
\n
$$
P_{i(min)} \le P_i \le P_{i(max)} \quad i = 1, ..., N
$$

These three conditions must be realized in order to satisfy the economic dispatch studies [3] [4] [5][6].

### **3. Economic Dispatch Including Transmission Losses**

The active power transmission losses may reach a rate of 20 to 30% of the total load demand, this is why we should take into account the active power transmission losses and including them into the demand[8].

#### **3.1. Losses formula**

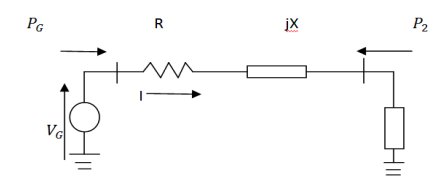

**Fig.1.**Radial line with one power generator and one load

$$
P_{loss} = 3I^2R
$$
 (4)

Where:

*R* is the resistance of the line in ohms per phase. The current *I* can be obtained by the following expression

$$
|I| = \frac{P_G}{(\sqrt{3})V_G \cos \phi_G} \tag{5}
$$

Where:

 $P_G$ : The generated power load power including losses  $V_G$ : The generated voltage magnitude (line-to-line)  $\cos \phi_G$ : The generator power factor.

Combining the two previous equations (4) and (5) we get:

$$
P_L = \frac{R}{(cos\phi_G)^2 |V_G|^2} (P_G^2)
$$
 (6)

We can write then:

$$
\frac{R}{(cos\phi_G)^2|V_G|^2} = B \tag{7}
$$

So losses can be expressed by the simple next equation:

$$
P_L = BP_G{}^2
$$

If a second or more than tow power generators are present to supply the load then we can express the transmission losses as the following equation through the *B*- Coefficients [10]:

$$
P_L = \sum_{i=1}^{N} B_{ij} P_{Gi}^2
$$
 (8)

Where:

 $B_{ij}$  are called the loss coefficients, which are assumed to be constant for a base range of loads.

### **3.2. Economic Dispatch**

In the first place we need to put the three conditions of the economic dispatch:

$$
F_{Total} = \sum_{i=1}^{N} F_i = \sum_{i=1}^{N} (a_i + b_i \ P_{Gi} + c_i P_{Gi}^2)
$$
  

$$
\sum_{i=1}^{N} P_{Gi} = P_D + P_L
$$
  

$$
P_{i(min)} \le P_i \le P_{i(max)} \ i = 1, ..., N
$$

The Lagrange function can be constructed as shown bellow [9][10]:

$$
L = F_{Total} + \lambda (P_D + P_L - \sum_{i=1}^{N} P_{Gi})
$$
 (9)

Where  $\lambda$  is called Lagrange multiplier.

As we know, to get the minimum of a function we have to derive it:

$$
\left(\frac{\partial L}{\partial P_{Gi}} = 0 \text{ and } \frac{\partial L}{\partial \lambda} = 0\right) \tag{10}
$$

$$
\frac{\partial L}{\partial P_{Gi}} = 0 = \frac{\partial F_{Total}}{\partial P_{Gi}} + \lambda \left( 0 + \frac{\partial P_L}{\partial P_{Gi}} - 1 \right) \tag{11}
$$

$$
\lambda = \frac{dF_i}{dP_{Gi}} + \lambda \frac{\partial P_L}{\partial P_{Gi}} = \left(\frac{1}{1 - \frac{\partial P_L}{\partial P_{Li}}}\right) \frac{dF_i}{dP_{Gi}}
$$

$$
= PF_i \frac{dF_i}{dP_{Gi}} \tag{12}
$$

And in the other side :

$$
\frac{\partial L}{\partial \lambda} = P_D + P_L - \sum_{i=1}^{N} P_{Gi} \tag{13}
$$

$$
\sum_{i=1}^{N} P_{Gi} = P_D + P_L \tag{14}
$$

Where:

 $PF_i$  is known as the penalty factor of plant *i* and it's is given by [9][10]:

$$
PF_i = \frac{1}{1 - \frac{\partial P_L}{\partial P_{GI}}} \tag{15}
$$

The penalty factor depends on the location of the plant.

The minimum cost is obtained when the incremental cost of each plant multiplied by its penalty factor, is the same for all plants [9].

The incremental transmission loss is obtained from the next formula as:

$$
\frac{\partial P_L}{\partial P_{Gi}} = 2 \sum_{j=1}^{N} B_{ij} P_{Gi} \tag{16}
$$

And we have also:

$$
\frac{dF_i}{dP_{Gi}} = b_i + 2c_i P_{Gi} \tag{17}
$$

We can find the iterative compact form:

$$
P_i^{(K)} = \frac{\lambda^{(k)} - b_i}{2(c_i + \lambda^{(k)} B_{ii})}
$$
(18)

### **4. Neural Networks**

### **4.1. Introduction**

The origin of artificial neural networks comes from the biological neuron modelling test by Warren Mc Culluch and Walter Pitts. Initially Neural networks objective was: patterns recognition, classification.... then it becomes very interesting in all domains [11].

### **4.2. Neuron Model**

Indeed; the simple architecture of a single neuron with a single layer is composed essentially:

First, the scalar input *p* which is multiplied by the scalar weight *w* to form the product *wp* this operation takes place at the integrator which is one of the important parts of the neuron; the result is again a scalar added to a scalar bias *b* to form the net input *n.* 

The result *n* is then transformed by a transfer function *f* which produces the neuron output *a* [12][13].

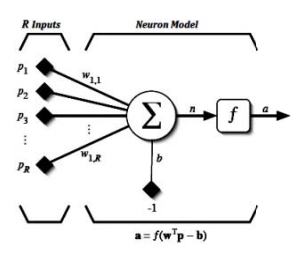

Fig.2. Artificial neuron model

$$
n = \sum_{j=1}^{R} w_{1,j} p - b \tag{19}
$$

### **4.3. Neural Network Learning**

Learning is a process by which the free parameters from a neural network are adapted, through a simulation process by the environment in which the network is contained [12][13 3 ][14 ].

The supervised and unsupervised methods ar re essentially the two types of learning for a neural network. In our case we are going to use the supervised learning where the training is controlled by an external agent which watches the answer that the network supposed to generate from the determined entrance. The supervisor compares the output of the network with the expected on ne and determines the amount of modifications to be made on the weights [12][13].

The supervised learning can be done through the three following Paradigms:

- Error correction learning
- Reinforcement learning
- Stochastic learning.

#### **4.4. Error correction Learning**

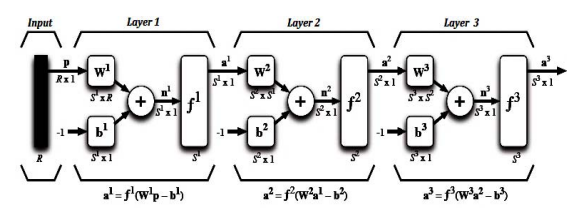

Fig .3. Representation of three layers network.

During the artificial neural network training by error correction the weights of the communication link s are adjusted trying to minimize a function of cost depending on the difference between the desired values and the obtained d one from the output network [12] [13].

It's required to determine the modifications on weights using the committed error; the correction error is calculated as the following expression:

$$
\Delta w_{ki} = \eta y_i (d_k - y_k) \tag{20}
$$

Where,  $\Delta w_{ki}$  is the weight variation of the connection between the neurons  $j$  from the anterior layer and the output layer node  $k$  $d_k$ : The desired neuron output.

 $k$ ,  $y_i$  and  $y_k$  are the output values produced in the neuron *i* and *k* respectively [12][13].

 $\eta$ : a positive factor denominated the learning rate  $0 < \eta < 1$ . We can say that the new weight is proportional to the committed error produced by the network and the answer of the node  $j$  in the previous layer as shown in the f following formula:

$$
w_{kj}^{actual} = \Delta w_{kj} + w_{kj}^{anterior}
$$
 (21)

And the total error is known as the mean square error expressed in the previous equation [13]:

$$
Error_{global} = \frac{1}{2P} \sum_{P=1}^{P} \sum_{K=1}^{N} \left( y_k^{(p)} - d_k^{(p)} \right) \tag{22}
$$

Where:

N is the number of neurons in the output layer and  $P$  is the number of examples in the training sample.

Normally to minimize this criterion function, is employed learning rule given by the gradient descending [12][13].

$$
\Delta w_{kj} = -\eta \nabla_{w_{ki}} \left( \text{Error}_{\text{global}} \right) \tag{23}
$$

If  $\eta$  takes a little, value the learning process is made smoothly which gives as result an increment in the time of convergence to a stable solution. In the other hand if  $\eta$  has an important value the speed of learning gets increased but there is the risk that the process has divergence and this causes the instability of the system [11][12][13].

#### **5. Application and compa arison of results**

#### **5.1. Data set**

In this section we are going to apply the two methods on the test grid IEEE 30 – bus

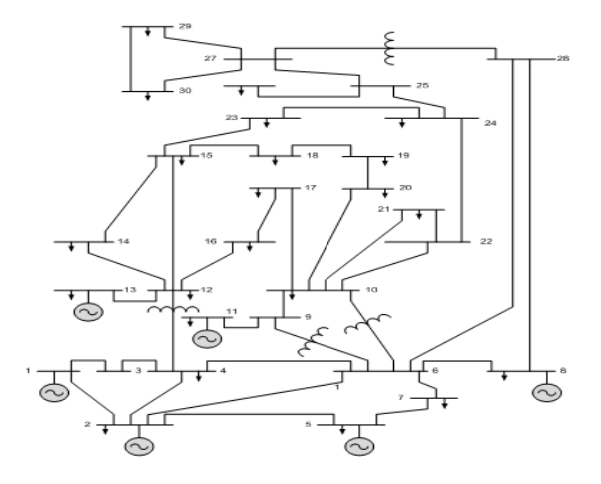

Fig. 4. Single line diagram of IEEE-30bus

Table 1. The generators characteristics

|                | <b>Regulated Bus Data</b> |          |          |  |  |  |  |
|----------------|---------------------------|----------|----------|--|--|--|--|
| Bus            | Voltage                   | Min.Mvar | Max Mvar |  |  |  |  |
| No             | Magnitude                 | Capacity | Capacity |  |  |  |  |
| $\mathfrak{D}$ | 1.043                     | $-40$    | 50       |  |  |  |  |
| 5              | 1.010                     | $-40$    | 40       |  |  |  |  |
| 8              | 1.010                     | $-10$    | 40       |  |  |  |  |
| 11             | 1.082                     | $-6$     | 24       |  |  |  |  |
| 13             | 1.071                     | -6       | 24       |  |  |  |  |

| $N^{\circ}B$   | Ai  | Bi   | Ci         | P <sub>1</sub> | Pg min<br>MW | $Pg$ max<br>МW |
|----------------|-----|------|------------|----------------|--------------|----------------|
|                | 560 | 7.91 | 15.63e-4   | $3e-5$         | 150          | 500            |
| $\overline{c}$ | 300 | 7.86 | 19.45e-4   | $9e-5$         | 100          | 400            |
| 5              | 77  | 7.98 | $48.10e-4$ | $12e-5$        | 50           | 200            |
| 8              | 560 | 7.91 | 15.63e-4   | $3e-5$         | 150          | 500            |
| 11             | 300 | 7.86 | 19.45e-4   | $9e-5$         | 100          | 400            |
| 13             | 80  | 8    | 49.00e-4   | 13e-5          | 60           | 220            |

**Table 2.** The generators characteristics

### **5.2. Results**

### **5.2. 1.Classical method**

**Table 3.** Economic dispatch with classical method

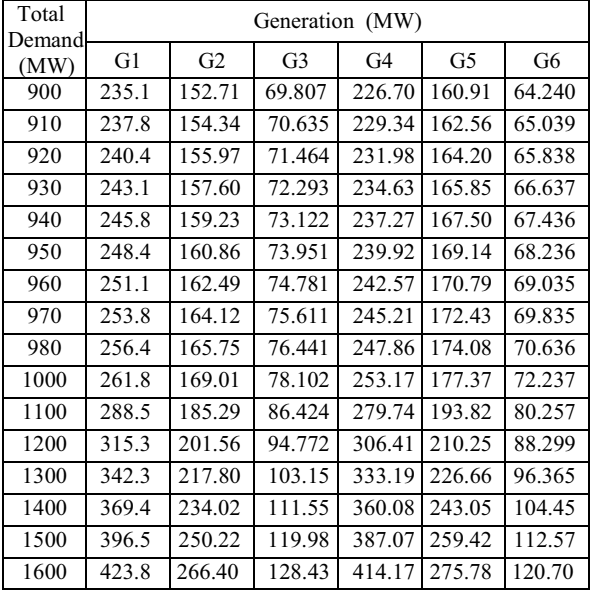

## **Table 4.** The total: Losses, Generation and Cost

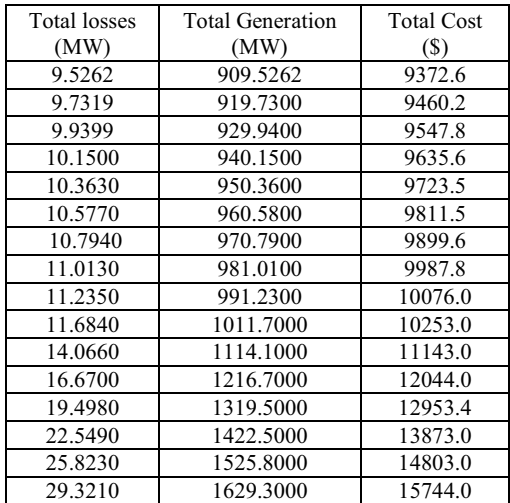

### **5.2.2. Neural network**

### **Architecture and training phase**

In our paper we are studying a fitting problem in other word a modelization problem this may explain the reason for which we have used a Levenberg Marquardt learning algorithm (trainlm); the network contains two layers:

- The first : hidden with 2 neurons.
- The second : is the output with 6 neurons
- The transfer function at the first layer is tansig.
- The transfer function at the second layer is purelin.
- The input 'p' is an  $[1x16]$  matrice.
- The target 't' is an [6x16] matrice.

**Table 5.** Economic dispatch with neural network Training phase

| Total<br>Demand | Generation (MW) |                |                |                |        |        |
|-----------------|-----------------|----------------|----------------|----------------|--------|--------|
| (MW)            | G1              | G <sub>2</sub> | G <sub>3</sub> | G <sub>4</sub> | G5     | G6     |
| 900             | 235.17          | 152.71         | 69.807         | 226.70         | 160.91 | 64.242 |
| 910             | 237.82          | 154.34         | 70.635         | 229.34         | 162.56 | 65.040 |
| 920             | 240.48          | 155.97         | 71.464         | 231.99         | 164.20 | 65.838 |
| 930             | 243.14          | 157.60         | 72.292         | 234.63         | 165.85 | 66.637 |
| 940             | 245.80          | 159.23         | 73.121         | 237.27         | 167.50 | 67.436 |
| 950             | 248.46          | 160.86         | 73.951         | 239.92         | 169.14 | 68.235 |
| 960             | 251.13          | 162.49         | 74.781         | 242.56         | 170.79 | 69.035 |
| 970             | 253.79          | 164.12         | 75.611         | 245.21         | 172.44 | 69.835 |
| 980             | 256.46          | 165.75         | 76.441         | 247.86         | 174.08 | 70.635 |
| 1000            | 261.79          | 169.01         | 78.102         | 253.16         | 177.37 | 72.237 |
| 1100            | 288.54          | 185.30         | 86.426         | 279.74         | 193.83 | 80.257 |
| 1200            | 315.38          | 201.56         | 94.775         | 306.41         | 210.25 | 88.300 |
| 1300            | 342.34          | 217.80         | 103.15         | 333.19         | 226.66 | 96.364 |
| 1400            | 369.40          | 234.02         | 111.55         | 360.08         | 243.05 | 104.45 |
| 1500            | 396.57          | 250.22         | 119.98         | 387.07         | 259.42 | 112.57 |
| 1600            | 423.85          | 266.40         | 128.43         | 414.17         | 275.78 | 120.70 |

**Table 6.** The total: Losses, Generation and Cost

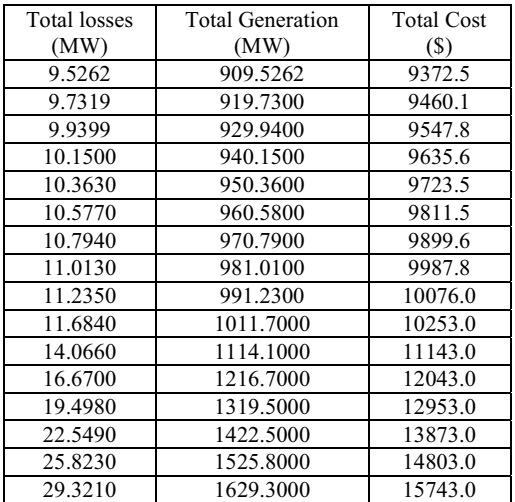

After the training phase the network is ready. Now we will introduce a real input matrice we can get from the electrical load curve for example. Let' see our results at real time.

**Table 7.**Economic dispatch with neural network at real time

| Total<br>Demand | Generation (MW) |                |                |        |        |        |
|-----------------|-----------------|----------------|----------------|--------|--------|--------|
| (MW)            | G1              | G <sub>2</sub> | G <sub>3</sub> | G4     | G5     | G6     |
| 905             | 236.49          | 153.53         | 70.221         | 228.02 | 161.74 | 64.640 |
| 915             | 239.15          | 155.16         | 71.050         | 230.66 | 163.38 | 65.439 |
| 925             | 241.81          | 156.79         | 71.878         | 233.30 | 165.03 | 66.237 |
| 935             | 244.47          | 158.42         | 72.707         | 235.95 | 166.67 | 67.036 |
| 945             | 247.13          | 160.04         | 73.536         | 238.59 | 168.32 | 67.835 |
| 955             | 249.80          | 161.67         | 74.366         | 241.24 | 169.96 | 68.635 |
| 965             | 252.46          | 163.30         | 75.195         | 243.89 | 171.61 | 69.435 |
| 975             | 255.13          | 164.93         | 76.025         | 246.54 | 173.26 | 70.235 |
| 985             | 257.79          | 166.56         | 76.856         | 249.19 | 174.90 | 71.035 |
| 1005            | 263.13          | 169.82         | 78.517         | 254.49 | 178.19 | 72.637 |
| 1155            | 303.29          | 194.24         | 91.014         | 294.40 | 202.86 | 84.677 |
| 1270            | 334.24          | 212.93         | 100.63         | 325.15 | 221.74 | 93.942 |
| 1390            | 366.68          | 232.40         | 110.71         | 357.38 | 241.41 | 103.64 |
| 1463            | 386.50          | 244.23         | 116.86         | 377.07 | 253.36 | 109.56 |
| 1533            | 405.57          | 255.56         | 122.77         | 396.01 | 264.82 | 115.25 |
| 1605            | 425.25          | 267.21         | 128.87         | 415.57 | 276.59 | 121.12 |

**Table 8.** The total: Losses, Generation and Cost

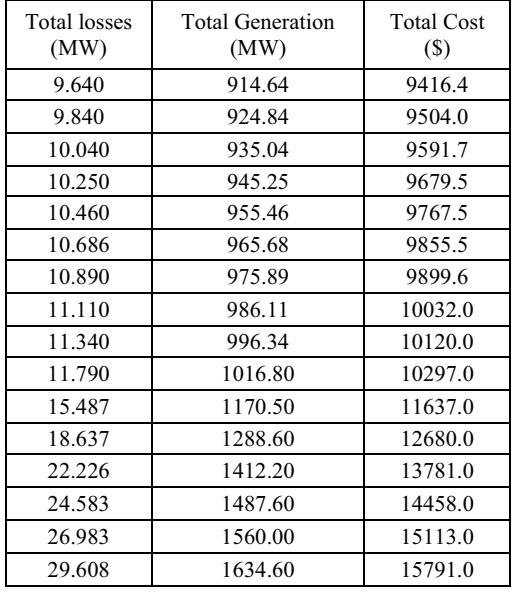

## **6. Conclusion**

In this paper the economic dispatch has been investigated using two different methods which are the gradient and the neural network methods. Both methods have been explored and tested. The comparison between these two methods shows that the neural networks method gives better results than the classical gradient method.

We can see clearly the utility and the importance of the neural network in this case by looking directly to accuracy and speed of results and the effect of this two characteristics on the optimization of fuel in very short time, that gives as more large

space to compute the exact values of generated demand power in every point on the electrical load curve .

#### **7.References**

- [1] S. Sivanagaraju and G. Sreenivasan ,"power system operation and control", Jul 2009 .
- [2] Tim Anderson, Herman Migliore and Donald Ogilvie ,"Power System Economic Dispatch",Portland State Univesity.Aug 17, 2010.
- [3] Kyung-Il Min, Student Member IEEE, and Young-Hyun Moon, Senior Member IEEE,"Function Merger Method for Economic Dispatch Considering Transmission Losses ", The International Conference on Electrical Engineering 2009.
- [4] Vanitha, M. and K.Thanushkodi,"An Effective Biogeography Based OnOptimization Algorithm to Slove Economic Load Dispatch Problem", Coimbatore Institute of Engineering and Technology, Coimbatore, India, Journal of Computer Science 8 (9): 1482-1486, 2012.
- [5] T. Bouktir,L. Slimani,and B. Mahdad,"Optimal Power Dispatch For Large Scale Power System Using Stochastic Search Algorithms", International Journal of Power and Energy Systems, Vol. 28, No. 2, 2008.
- [6] Hongye Wang, Carlos E. Murillo-Sánchez, Ray D. Zimmerman, and Robert J. Thomas, Fellow, "On Computational Issues of Market-Based Optimal Power Flow",IEEE Transactions on power Systems, VOL 22, NO. 3, Augest 2007
- [7] S. SUBRAMANIAN, Senior member*, IEEE* and S. GANESAN , "A Simplified Approach for Economic Dispatch with Piecewise Quadratic Cost Functions, International Journal of Computer and Electrical Engineering", Vol. 2, No. 5, October, 2010.
- [8] EkbalAbd Al-Majeed ," Designing Program for Economic dispatch of Operation Power System",University of Technology, Baghdad, 2011.
- [9] Rony Seto Wibowo, Mauridhi Hery Purnomo, and Dodiprastianto,"Determining Transmission Losses Penalty Factor Using Adaptive Neuro Fuzzy Inference System (ANFIS) For Economic Dispatch Application", Electrical Engineering Department, Sepuluh Nopember Institute of Technology ,java journal of electrical and electronics engineering vol.1,N°2 ,October 2003.
- [10] Lukman K. WalsheT.R. Blackburn ,"Loss Minimization In Industrial Power System Operation", School of Electrical and Telecommunication Engineering University of New South Wales,KensingtonSydney, NSW 2052, Australia**.**
- [11] DraidiAbdellah, LabedDjamel,"Power System Economic Dispatch Using Traditional and Neural Networks Programs",International Journal of Scientific & Engineering Research, Volume 3, Issue 4, April 2012.
- [12] Enrique Castillo, Bertha Guijarro-Berdi ˜nas, Oscar Fontenla-Romero, Amparo Alonso-Betanzos,"A Very Fast Learning Method for Neural Networks Based on Sensitivity Analysis", University of Cantabria and University of Castilla-La Mancha;Journal of Machine Learning Research 7  $(2006)$ .
- [13] Eduardo Gasca ",Artificial Neural Network Institute of technology Toluca" ,Mexico.